#### Bolsa para polvo

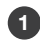

1 Deseche la bolsa para polvo

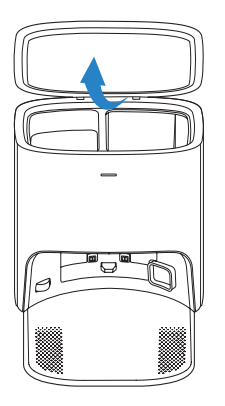

 $\boldsymbol{\Sigma}$ 

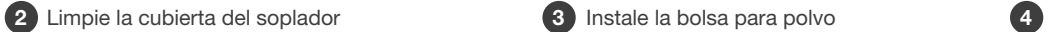

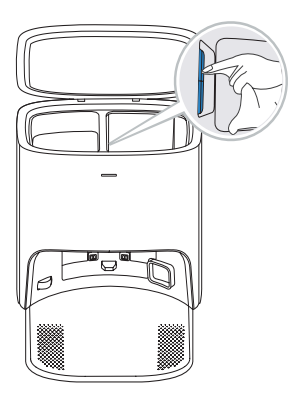

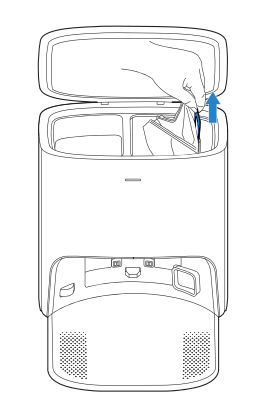

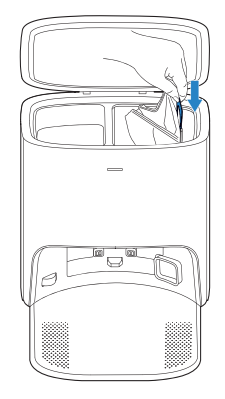

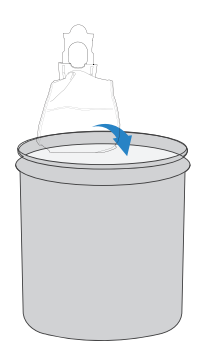

 $\sum$ 

\* Sostenga la manija para levantar la bolsa para polvo, lo que puede evitar eficazmente la fuga de polvo.

> Cierre la tapa del recipiente para polvo

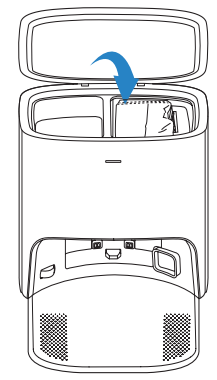

### Mantenga otros componentes

Nota: Limpie los componentes con un paño limpio y seco. Evite el uso de aerosoles o detergentes de limpieza.

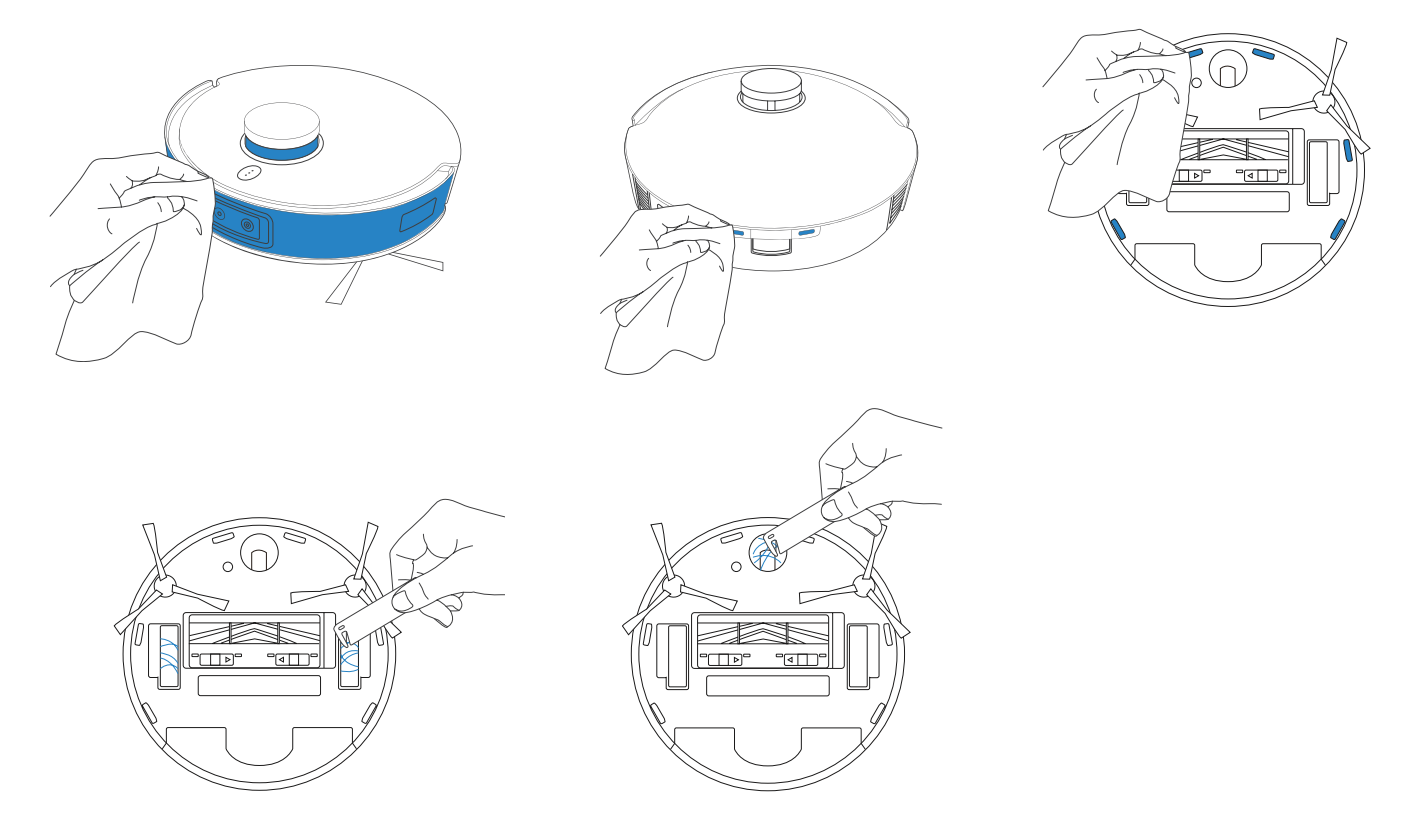

### Estación vacía

El efecto luminoso del indicador de estado en la estación vacía corresponde a diferentes condiciones y soluciones. Para más información, consulte la aplicación ECOVACS HOME o la sección de solución de problemas de este manual.

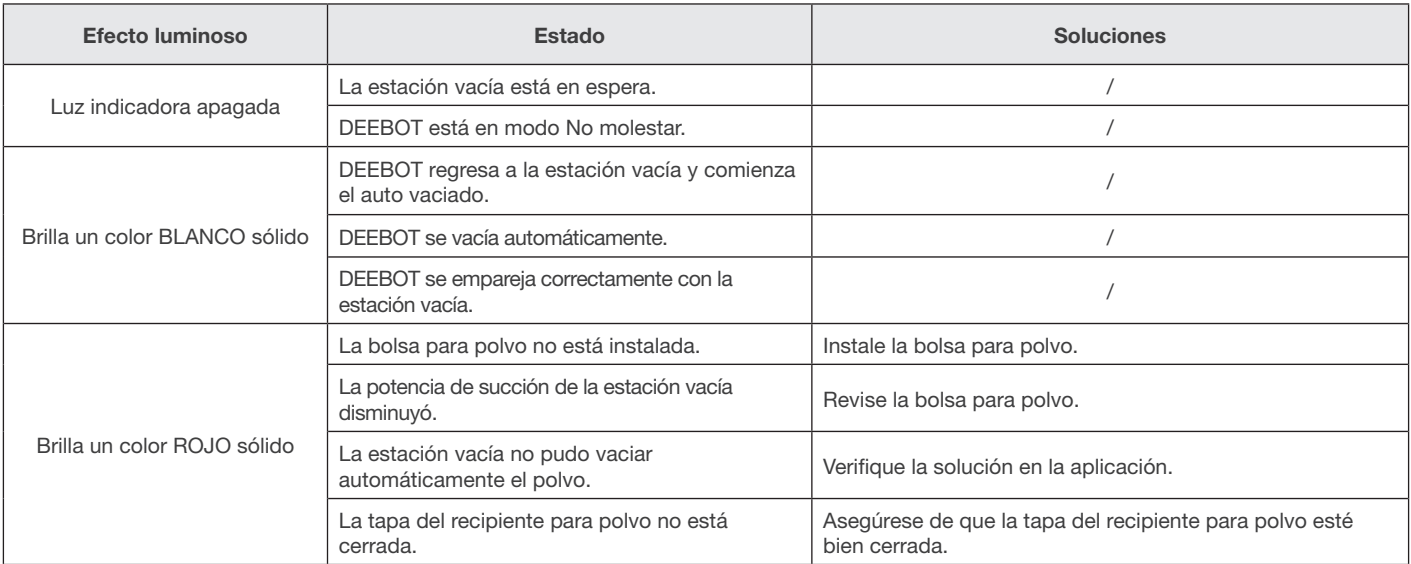

# Resolución de problemas

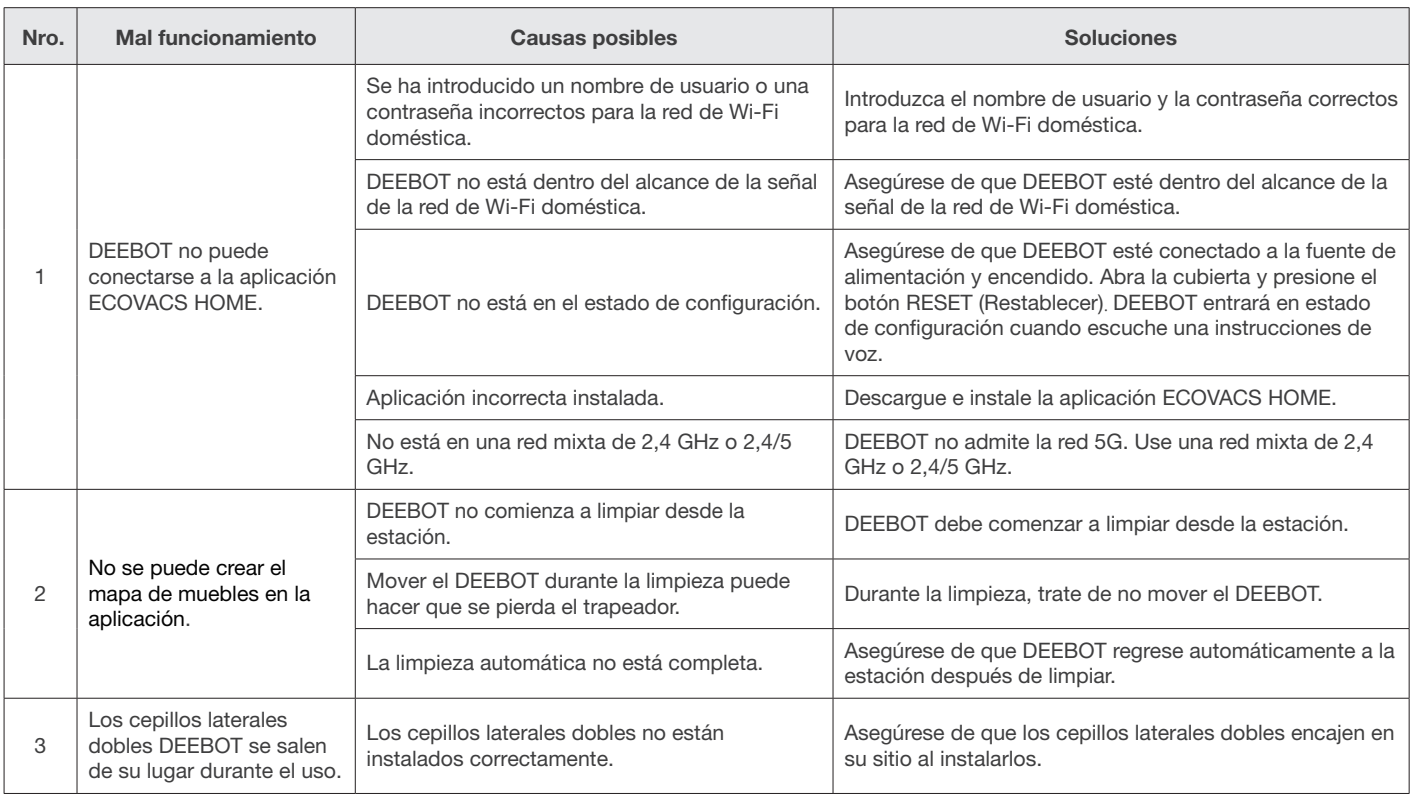

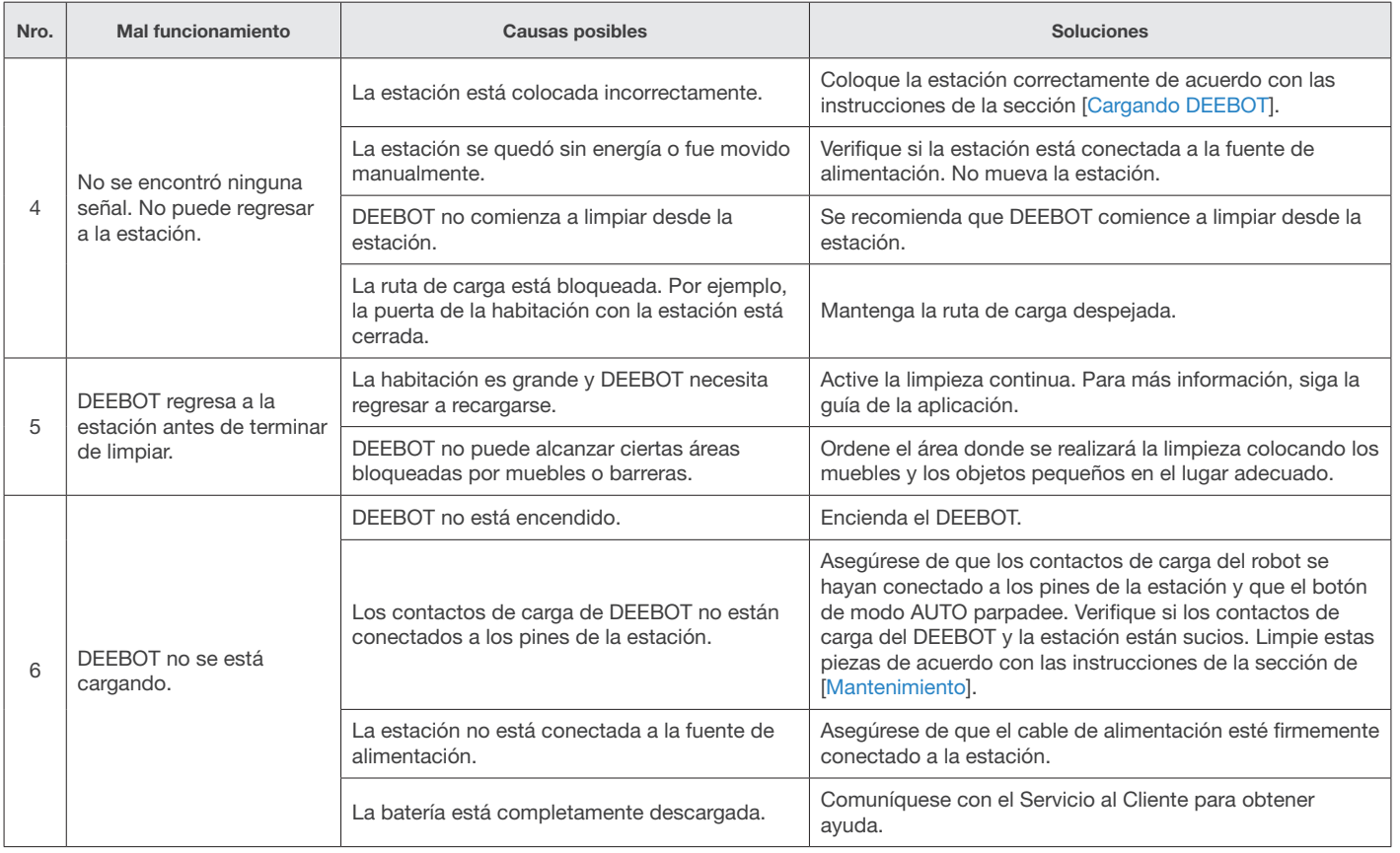

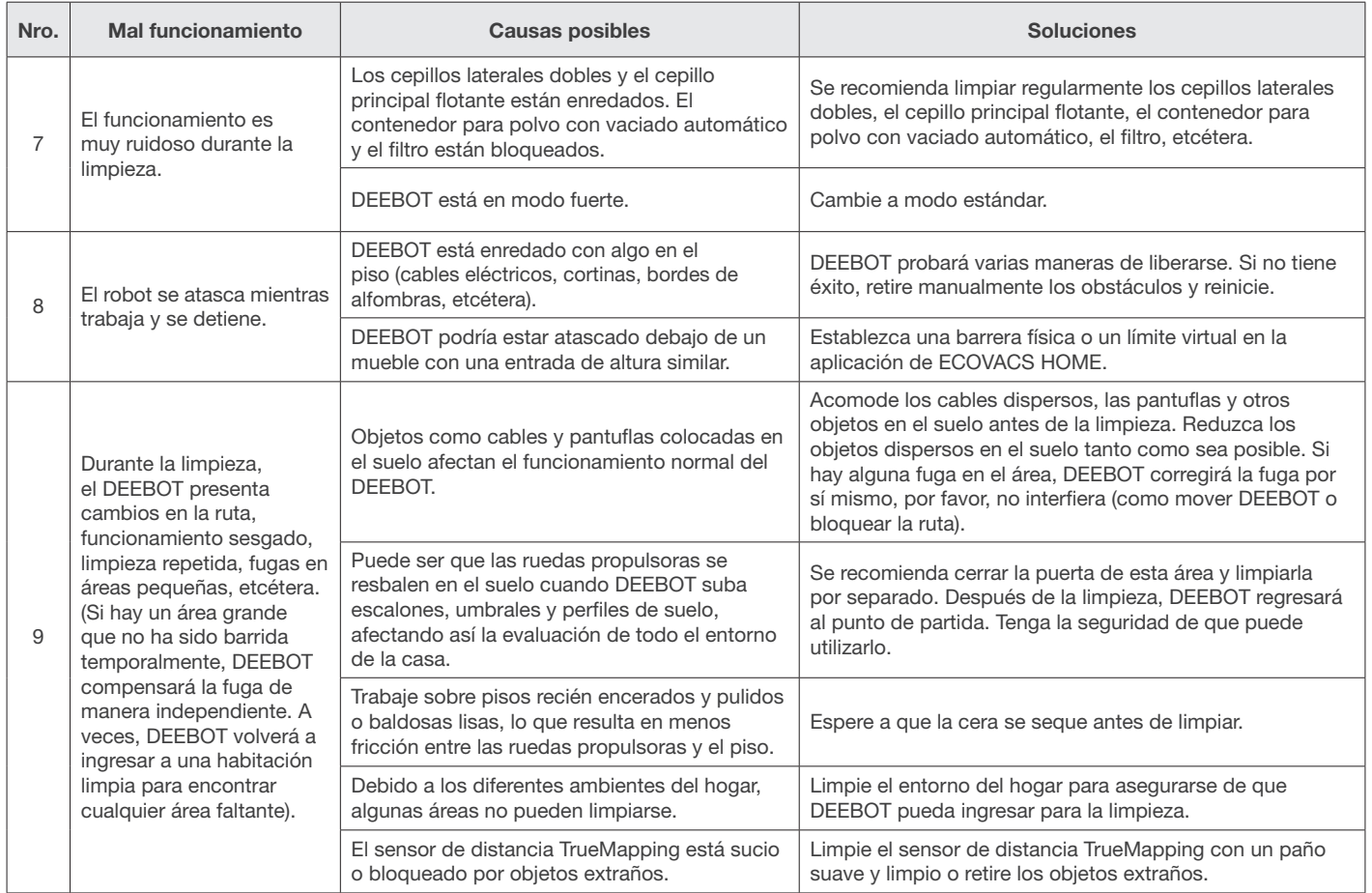

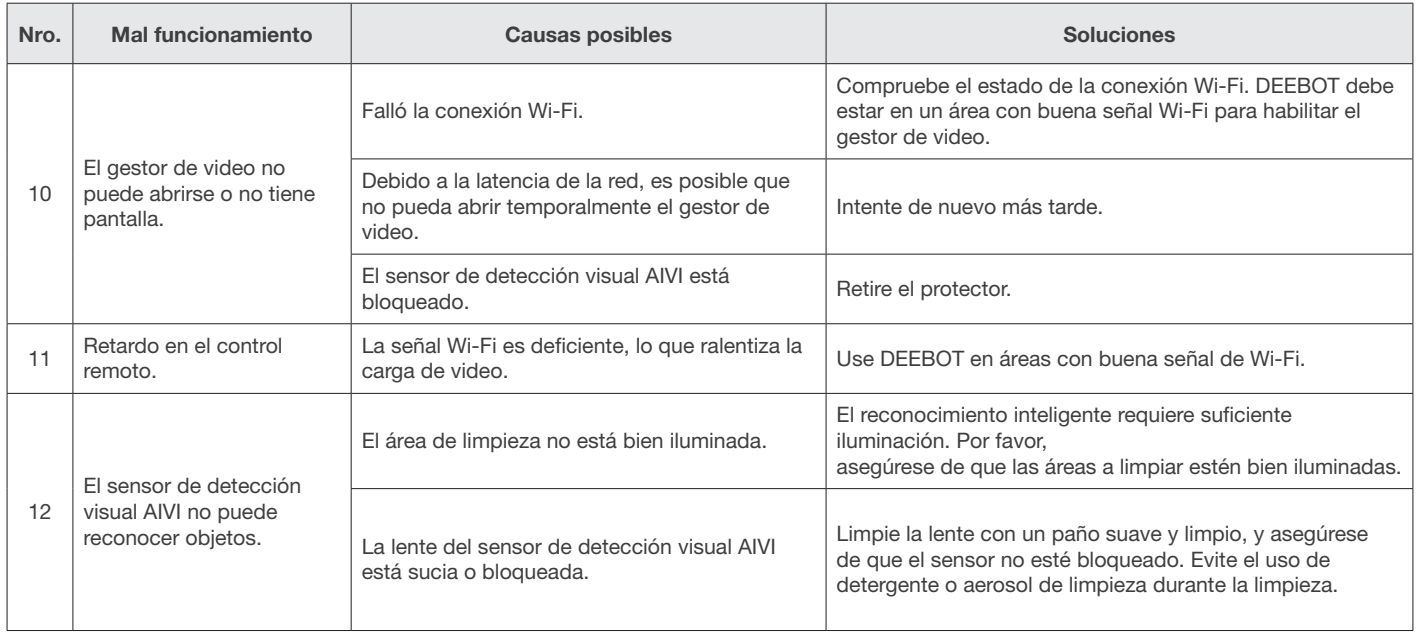

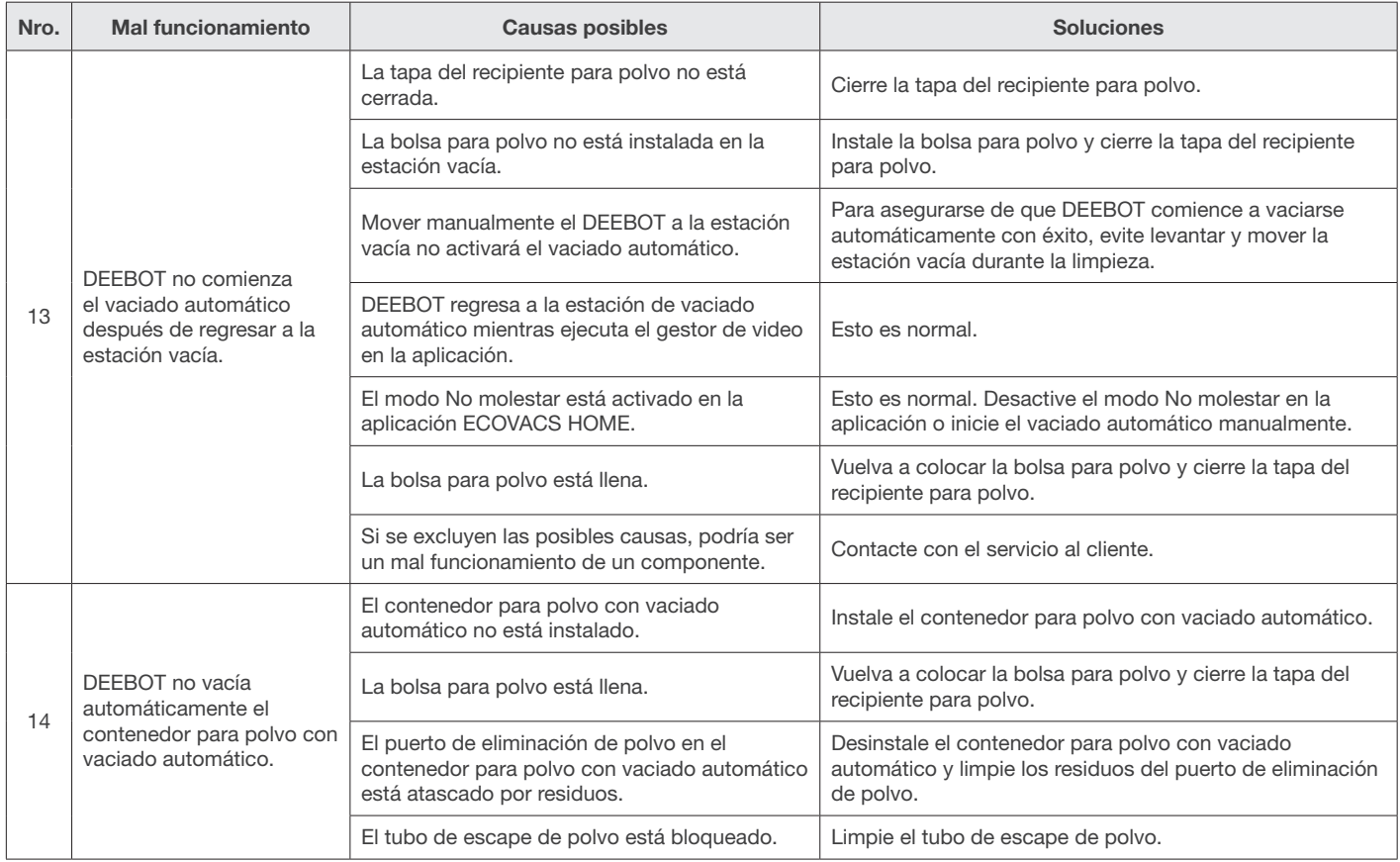

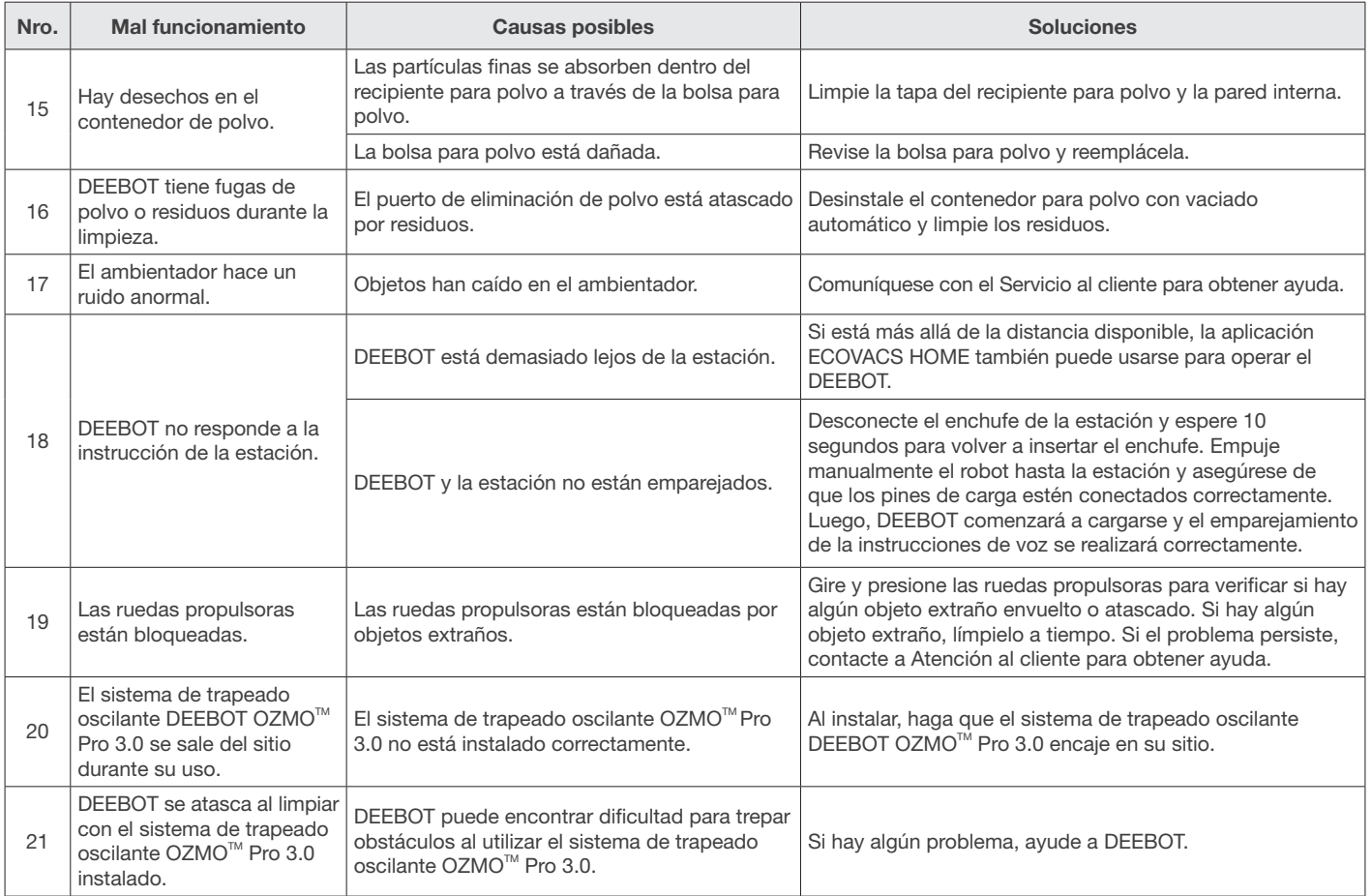

## Especificaciones técnicas

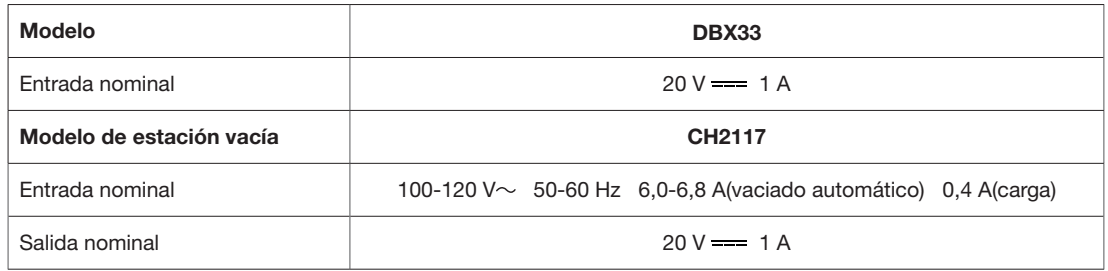

La potencia de salida del módulo Wi-Fi es inferior a 100 mW.

Nota: Las especificaciones técnicas y de diseño pueden cambiar para la mejora continua del producto. Descubra más accesorios en https://www.ecovacs.com/global.

# $BC$

Ecovacs Robotics Co., Ltd. No.518 Songwei Road, Wusongjiang Industry Park, Guoxiang Street, Wuzhong District, Suzhou, Jiangsu, China.